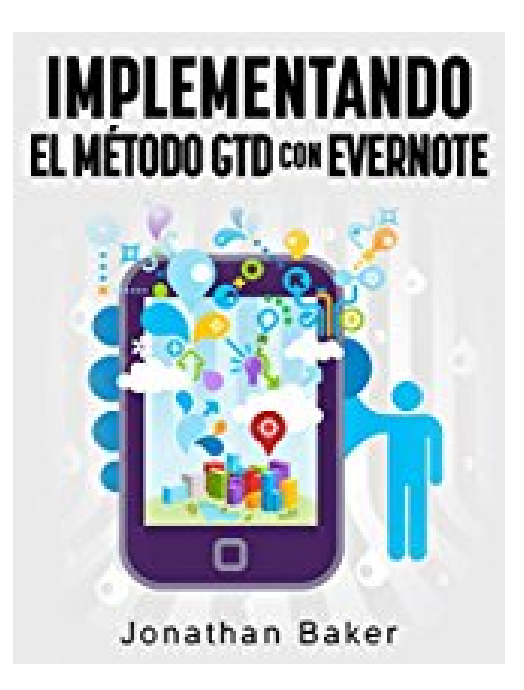

# **Implementando el método GTD con Evernote (Spanish Edition)**

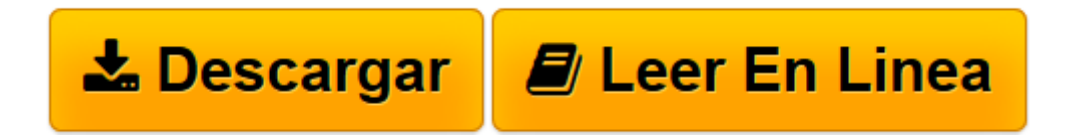

[Click here](http://bookspoes.club/es/read.php?id=B01DORFJ24&src=fbs) if your download doesn"t start automatically

## **Implementando el método GTD con Evernote (Spanish Edition)**

Jonathan Baker

#### **Implementando el método GTD con Evernote (Spanish Edition)** Jonathan Baker

Aprende cómo sacarle el máximo provecho al método GTD y a Evernote.

Getting Things Done®, o GTD®, es un método de gestión de tiempo creado por el consultor de productividad David Allen. GTD es una de las técnicas más efectivas y populares que puedes usar para tomar las riendas de tu lista de tareas e incrementar tu productividad. El método GTD no sólo te ayuda a completar las tareas y proyectos inmediatos, sino que también te ayuda a avanzar hacia las metas más grandes en tu vida.

Evernote® es un programa que originalmente fue creado para tomar y archivar notas. Estas notas pueden ser de texto, páginas web, mensajes de voz, fotos, y más. Evernote es estupendo para guardar todo tipo de información, y te hace fácil organizar y encontrar tu información.

Con los consejos que ofrece este libro podrás combinar Evernote y GTD para crear un poderoso sistema para mejorar tu productividad. Usar el método GTD con Evernote te permitirá organizar tu vida personal y profesional en formato electrónico. Ya que Evernote está disponible como aplicación web y en dispositivos móviles, siempre puedes tener acceso a tus tareas, proyectos, metas y notas cuando y donde las necesites.

**[Descargar](http://bookspoes.club/es/read.php?id=B01DORFJ24&src=fbs)** [Implementando el método GTD con Evernote \(Spanis ...pdf](http://bookspoes.club/es/read.php?id=B01DORFJ24&src=fbs)

**[Leer en línea](http://bookspoes.club/es/read.php?id=B01DORFJ24&src=fbs)** [Implementando el método GTD con Evernote \(Span ...pdf](http://bookspoes.club/es/read.php?id=B01DORFJ24&src=fbs)

#### **Descargar y leer en línea Implementando el método GTD con Evernote (Spanish Edition) Jonathan Baker**

### Format: Kindle eBook

Download and Read Online Implementando el método GTD con Evernote (Spanish Edition) Jonathan Baker #KULCXFVHW7Z

Leer Implementando el método GTD con Evernote (Spanish Edition) by Jonathan Baker para ebook en líneaImplementando el método GTD con Evernote (Spanish Edition) by Jonathan Baker Descarga gratuita de PDF, libros de audio, libros para leer, buenos libros para leer, libros baratos, libros buenos, libros en línea, libros en línea, reseñas de libros epub, leer libros en línea, libros para leer en línea, biblioteca en línea, greatbooks para leer, PDF Mejores libros para leer, libros superiores para leer libros Implementando el método GTD con Evernote (Spanish Edition) by Jonathan Baker para leer en línea.Online Implementando el método GTD con Evernote (Spanish Edition) by Jonathan Baker ebook PDF descargarImplementando el método GTD con Evernote (Spanish Edition) by Jonathan Baker DocImplementando el método GTD con Evernote (Spanish Edition) by Jonathan Baker MobipocketImplementando el método GTD con Evernote (Spanish Edition) by Jonathan Baker EPub

#### **KULCXFVHW7ZKULCXFVHW7ZKULCXFVHW7Z**